### **Государственное бюджетное общеобразовательное учреждение Свердловской области**

«Ачитская школа-интернат, реализующая адаптированные основные общеобразовательные программы».

Приложение №2 к адаптированной основной общеобразовательной программе основного общего образования

# **Рабочая программа**

Наименование предмета: **Информатика** Класс: **7-9 класс**

#### **ПОЯСНИТЕЛЬНАЯ ЗАПИСКА.**

Рабочая программа по «информатике» 7-9 классы составлена с учётом особенностей познавательной деятельности умственно отсталых детей, характеристики детей, обучающихся в данном классе, направлена на разностороннее развитие личности учащихся, способствует их умственному развитию. **Цели:** 

- формирование общеучебных умений и способов интеллектуальной деятельности на основе методов информатики;
- формирование навыков информационно-учебной деятельности на базе средств ИКТ для решения познавательных задач и саморазвития; усиление культурологической составляющей школьного образования;
- развитие познавательных, интеллектуальных и творческих способностей учащихся.

#### **Задачи:**

- познакомиться с понятием информация;
- рассмотреть следующие действия с информацией: хранение, передача, кодирование, обработка, получение новой информации; познакомиться с устройством компьютера и его программным обеспечением;
- закрепить правила техники безопасности и организации рабочего места;
- развивать навык работы на клавиатуре и с мышью;
- изучать графический редактор Paint;
- научиться создавать простейшие анимации в PowerPoint;
- $\checkmark$  закреплять навыки работы с файлами и папками,  $\checkmark$  познакомить с текстовым процессором Word.

#### **Рабочая программа по информатике составлена на основании следующих нормативно-правовых документов:**

- Закона РФ от 29.12.2012 № 273-ФЗ «Об образовании в Российской Федерации»;  $\Box$
- Федерального государственного образовательного стандарта образования обучающихся с умственной отсталостью (интеллектуальными нарушениями), утвержденного приказом Министерства образования и науки РФ № 1599 от 19 декабря 2014 г.;
- ФАООП УО (вариант 1 для обучающихся с лёгкой умственной отсталостью) приказ Министерства просвещения России от 24.11.2022 г № 1026.
- Адаптированной основной общеобразовательной программы образования ГБОУ СО «Ачитская школа-интернат».

 Предмет «Информатика» входит в образовательную область «Математика» учебного плана ГБОУ СО «Ачитская школа-интернат». На изучение учебного предмета «Информатика» отводится в 7 - 9 классах 1 час в неделю, 34 часа, 34 учебные недели.

Для реализации рабочей программы используется учебно-методический комплекс, включающий:

1.Босова Л.Л., Босова А.Ю. Информатика. Программа для основной школы : 5–6 классы. 7–9 классы. – М.: БИНОМ. Лаборатория знаний, 2018.

2.Босова Л.Л., Босова А.Ю. Информатика: Учебник для 7 класса. – М.: БИНОМ. Лаборатория знаний, 2016.

3.Босова Л.Л., Босова А.Б. Информатика: рабочая тетрадь для 7 класса. – М.: БИНОМ. Лаборатория знаний, 2016.

4.Босова Л.Л., Босова А.Ю. Информатика: Учебник для 8 класса. – М.: БИНОМ. Лаборатория знаний, 2016.

5.Босова Л.Л., Босова А.Б. Информатика: рабочая тетрадь для 8 класса. – М.: БИНОМ. Лаборатория знаний, 2016 6.Босова Л.Л., Босова А.Ю. Информатика: Учебник для 9 класса. – М.: БИНОМ. Лаборатория знаний, 2016. 7.Босова Л.Л., Босова А.Б. Информатика: рабочая тетрадь для 9 класса. – М.: БИНОМ. Лаборатория знаний, 2016 8.Босова Л.Л., Босова А.Ю. Информатика. 7–9 классы : методическое пособие. – М.: БИНОМ. Лаборатория знаний, 2018. 9.Босова, Л. Л. Контрольно-измерительные материалы по информатике для 5-9 классов

#### **Планируемые результаты освоения учебного предмета « информатика»**

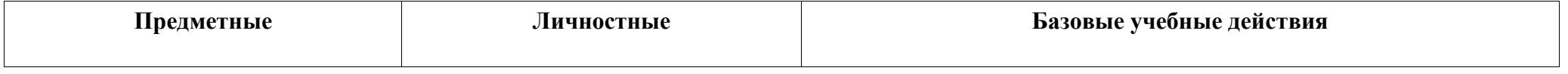

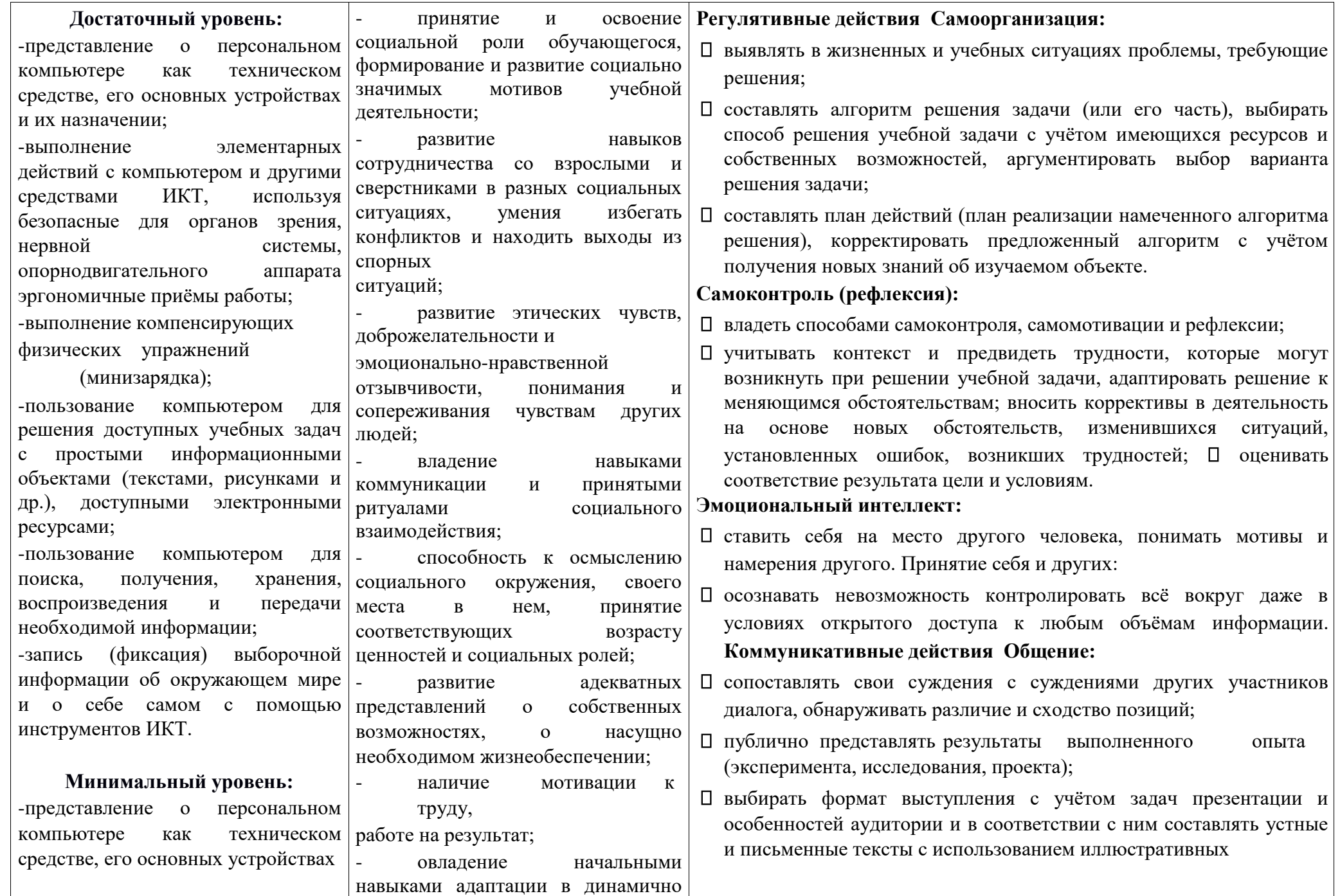

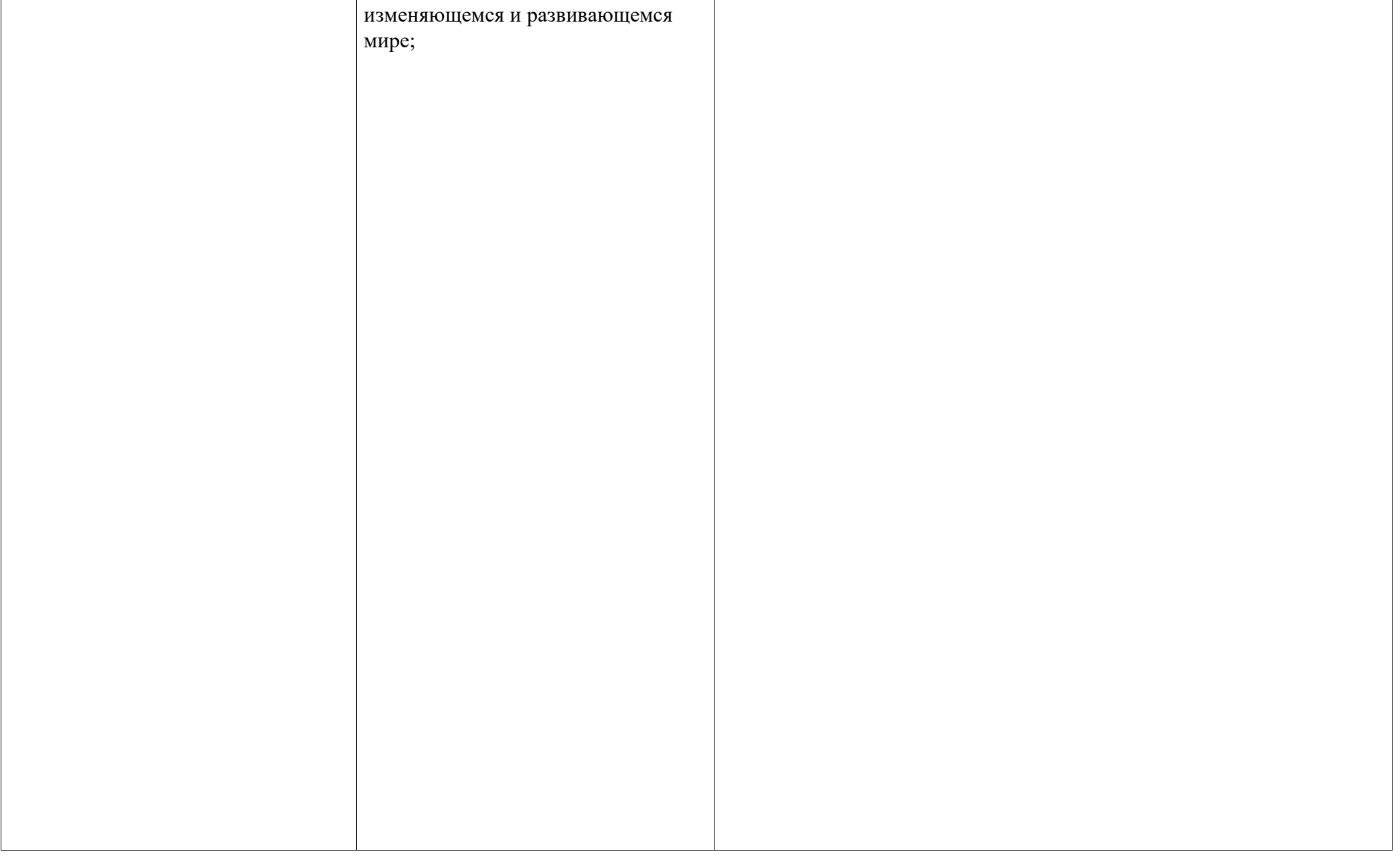

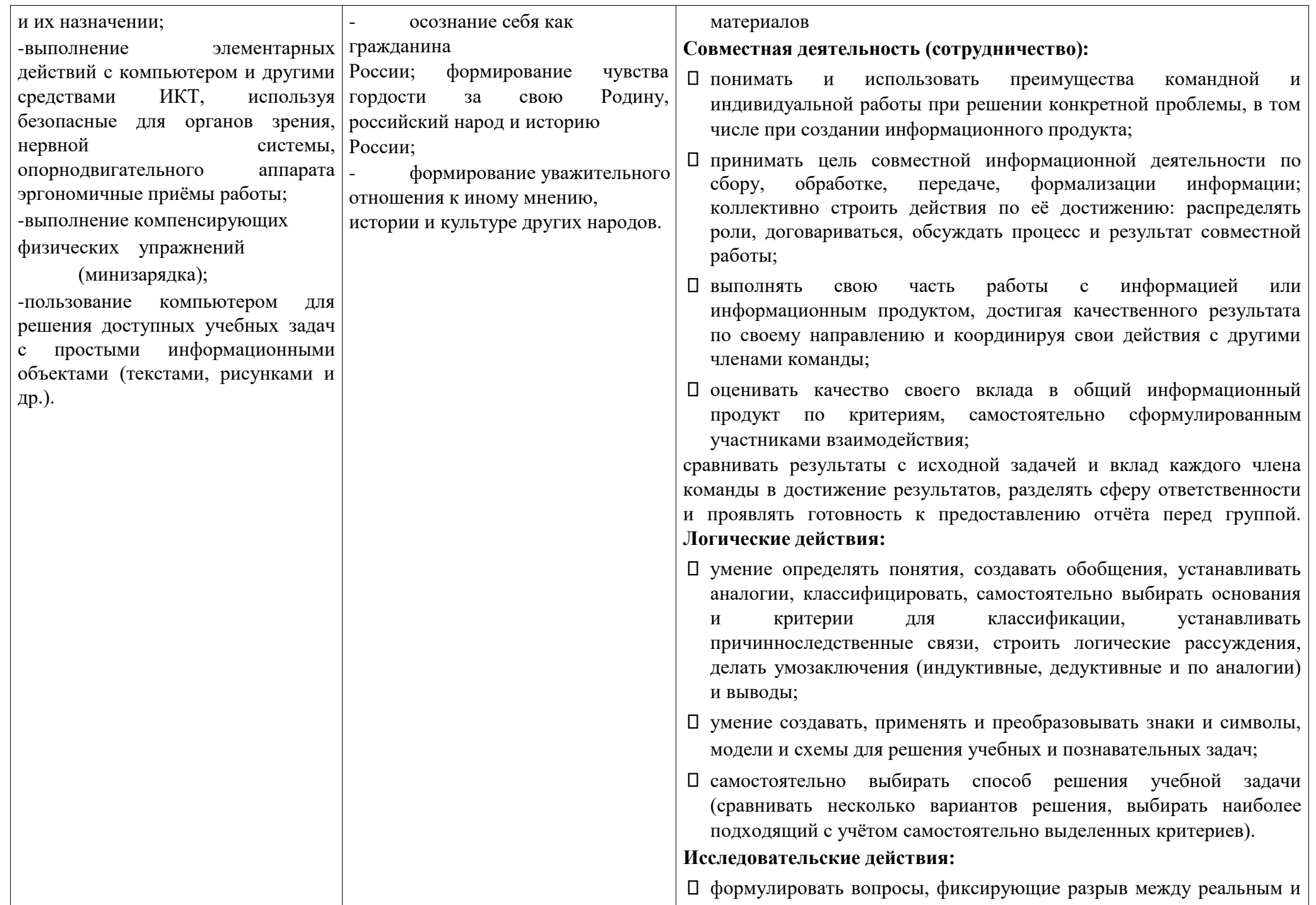

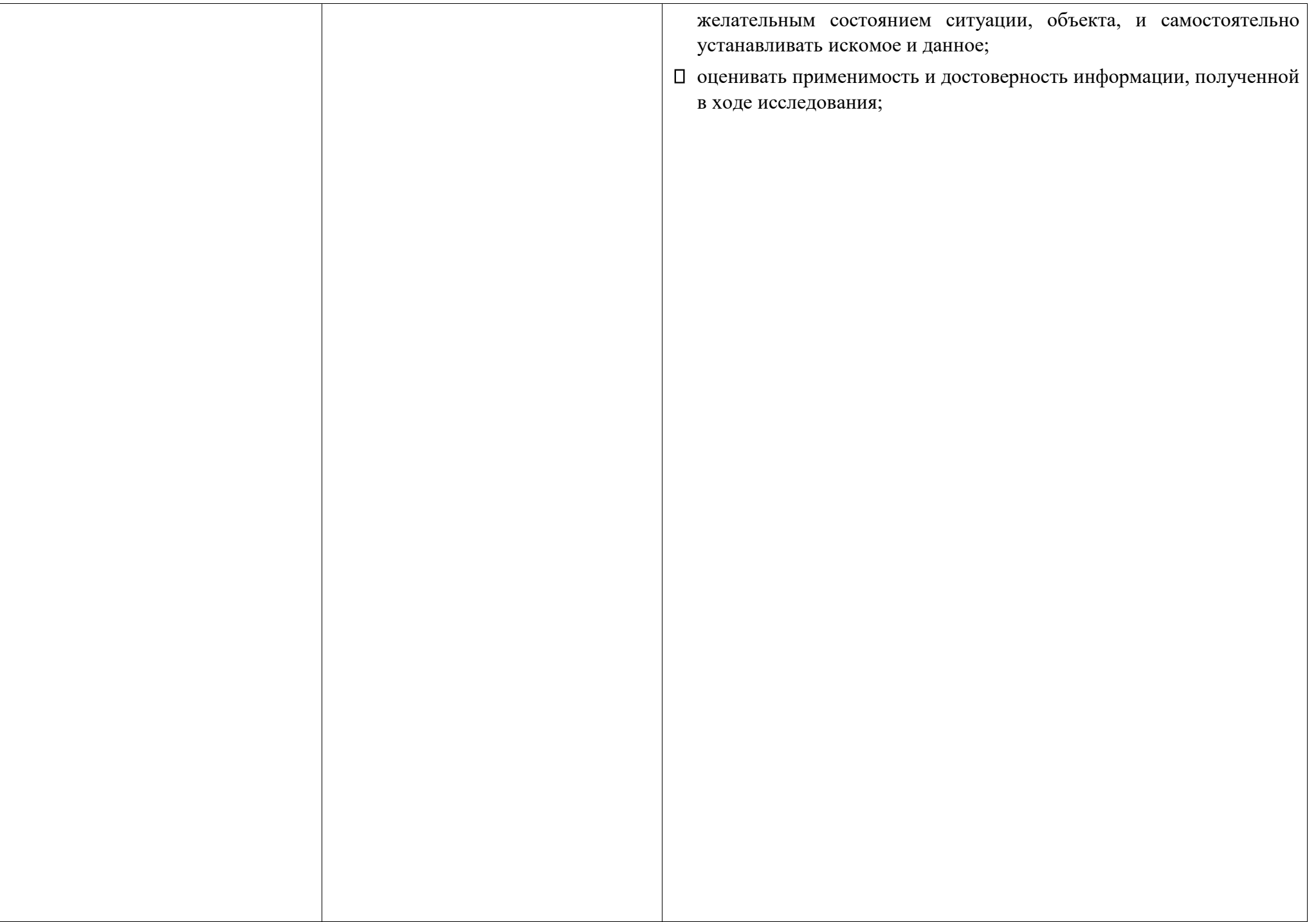

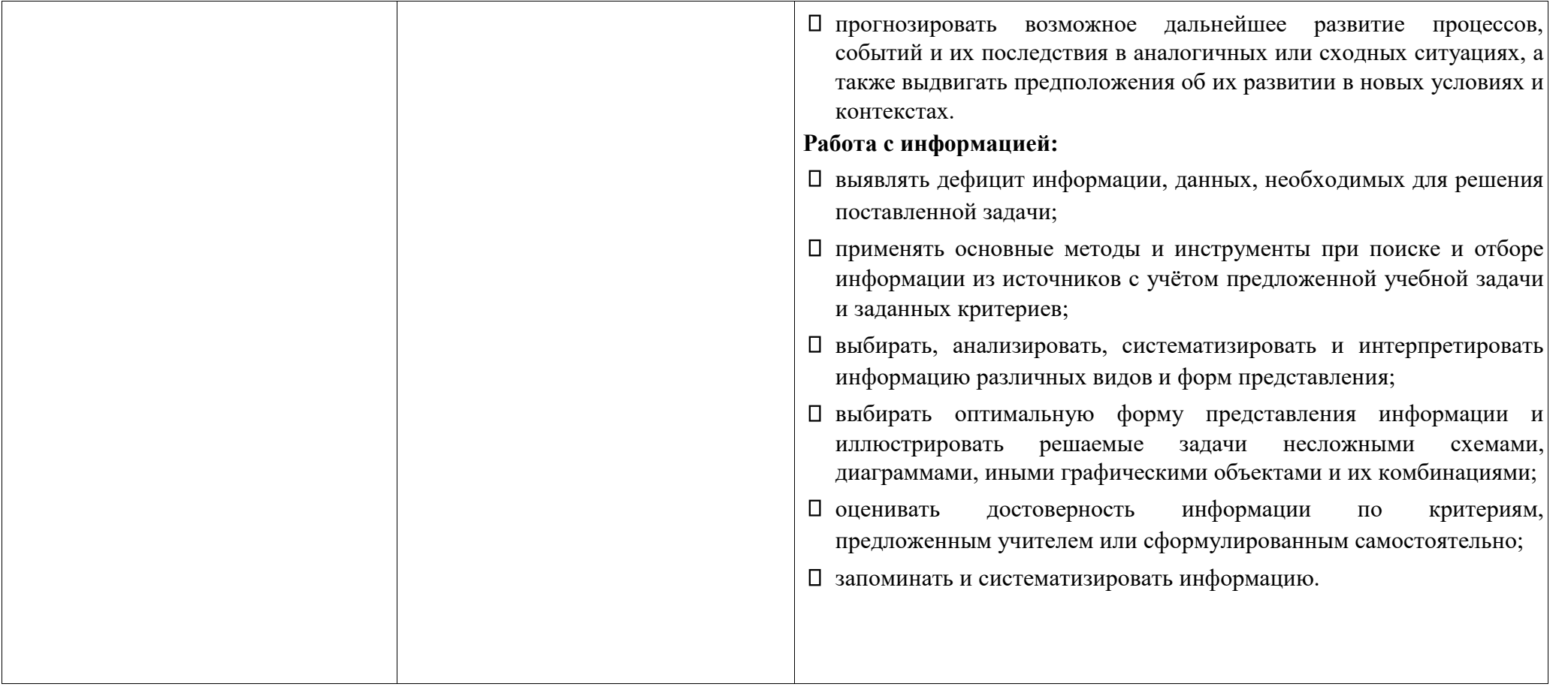

#### **Общая характеристика учебного предмета «Информатика»**

Курс имеет практическую значимость и жизненную необходимость и способствует овладению обучающимися практическими умениями применения компьютера и средств ИКТ в повседневной жизни в различных бытовых, социальных и профессиональных ситуациях.

Основная задача курса: усвоение учащимися правил работы и поведения при общении с компьютером; приобретение учащимися навыков использования простейших тренажеров в работе на клавиатуре; использование на занятиях упражнений с игровыми программами с целью развития моторики пальцев; использование компьютерных знаний на уроках. Процесс обучения в школе детей с ОВЗ выполняет образовательную, воспитательную и развивающую функции. Наряду с этим следует выделить и специфическую – коррекционную функцию. Реализация этих функций обеспечивает комплексный подход к процессу формирования всесторонне развитой личности. Целью коррекционно-воспитательной работы с детьми и подростками с ограниченными возможностями здоровья является их социальная адаптация, трудоустройство и дальнейшее приспособление к условиям жизни в тех случаях, когда они бывают включены в окружающую их социальную среду. Для подготовки детей к жизни в современном информационном обществе необходимо развивать логическое мышление, способность к анализу (вычленению структуры объекта, выявлению взаимосвязей и принципов организации) и синтезу (созданию новых моделей). Компьютерные технологии обеспечивают дополнительную учебную мотивацию и активизируют познавательную деятельность учащихся.

#### **Содержание учебного предмета «Информатика» 7 класс**

#### **1. Информация и информационные процессы**

Информация. Информационный процесс. Субъективные характеристики информации, зависящие от личности получателя информации и обстоятельств получения информации: важность, своевременность, достоверность, актуальность и т. п.

Представление информации. Формы представления информации. Язык как способ представления информации: естественные и формальные языки. Алфавит, мощность алфавита. Кодирование информации. Универсальность дискретного (цифрового, в том числе двоичного) кодирования. Двоичный алфавит. Двоичный код. Разрядность двоичного кода. Связь длины (разрядности) двоичного кода и количества кодовых комбинаций.

Размер (длина) сообщения как мера количества содержащейся в нем информации. Достоинства и недостатки такого подхода. Другие подходы к измерению количества информации. Единицы измерения количества информации.

Основные виды информационных процессов: хранение, передача и обработка информаций. Примеры информационных процессов в системах различной природы; их роль в современном мире.

Хранение информации. Носители информации (бумажные, магнитные, оптические, флэш-память).

Передача информации. Источник, информационный канал, приемник информации. Обработка информации. Обработка, связанная с получением новой информации. Обработка, связанная с изменением формы, но не изменяющая содержание информации. Поиск информации.

### **2. Компьютер как универсальное устройство обработки информации** Общее

описание компьютера. Программный принцип работы компьютера.

Основные компоненты персонального компьютера (процессор, оперативная и долговременная память, устройства ввода и вывода информации), их функции и основные характеристики (по состоянию на текущий период времени). Состав и функции программного обеспечения: системное программное обеспечение, прикладное программное обеспечение, системы программирования. Компьютерные вирусы. Антивирусная профилактика. Правовые нормы использования программного обеспечения.

Файл. Типы файлов. Каталог (директория). Файловая система.

Графический пользовательский интерфейс (рабочий стол, окна, диалоговые окна, меню). Оперирование компьютерными информационными объектами в наглядно-графической форме: создание, именование, сохранение, удаление объектов, организация их семейств. Архивирование и разархивирование. Гигиенические, эргономические и технические условия безопасной эксплуатации компьютера 3. Обработка графической информации Формирование изображения на экране монитора. Компьютерное представление цвета. Компьютерная графика (растровая, векторная). Интерфейс графических редакторов. Форматы графических файлов

4. Обработка текстовой информации

Текстовые документы и их структурные единицы (раздел, абзац, строка, слово, символ). Технологии создания текстовых документов. Создание, редактирование и форматирование текстовых документов на компьютере. Стилевое форматирование. Включение в текстовый документ списков, таблиц, диаграмм, формул и графических объектов. Гипертекст. Создание ссылок: сноски, оглавления, предметные указатели. Коллективная работа над документом. Примечания. Запись и выделение изменений. Форматирование страниц документа. Ориентация, размеры страницы, величина полей. Нумерация страниц. Колонтитулы. Сохранение документа в различных текстовых форматах.

Инструменты распознавания текстов и компьютерного перевода.

Компьютерное представление текстовой информации. Кодовые таблицы. Американский стандартный код для обмена информацией, примеры кодирования букв национальных алфавитов.

Представление о стандарте Юникод

5. Мультимедиа

Понятие технологии мультимедиа и области ее применения. Звук и видео как составляющие мультимедиа. Компьютерные презентации. Дизайн презентации и макеты слайдов.

Звуки и видеоизображения. Композиция и монтаж.

Возможность дискретного представления мультимедийных данных

#### **8 класс**

Понятие об информации и ее источниках

Понятие информации и информационные процессы Виды информации в современном мире. Практикум «Воспроизведение видеофайлов». Источники информации. Персональный компьютер как средство получения, передачи, переработки и хранения текстовой, числовой, графической, звуковой, видеоинформации . Практикум «Воспроизведение аудиофайлов». Знакомство с персональным компьютером и его компонентами Техника безопасности при работе с персональным компьютером. Правила поведения в компьютерном классе. Основные устройства персонального

компьютер. Назначение каждого из устройств. Практикум «Подключение внешних устройств (мышь, Flash-память, клавиатура, монитор)». Дополнительные устройства персонального компьютера: манипулятор мышь, принтер, звуковые колонки. Их назначени. Игра «Собери компьютер». Рабочий стол Windows, манипулятор мышь, приемы работы с манипулятором мышь .

Вид рабочего стола, знакомство с элементами рабочего стола Windows .

Основные приемы работы с манипулятором мышь: перемещение, выделение, выполнение действий с помощью нажатия левой и правой кнопки мыши . Практикум «Использование контекстного меню мыши».

Меню Пуск. Стандартные приложения Windows

Структура меню Пуск, перемещение по меню, запуск программы из меню Пуск (Калькулятор, блокнот, Paint), изучения приемов работы со стандартным приложением «Калькулятор», закрытие меню. Практикум «Меню Пуск. Запуск Приложений. Приложения Калькулятор, Блокнот, Paint». Знакомство с окнами Windows (на примере папки «Мой компьютер»), основные элементы окна: сворачивание, разворачивание, закрытие, изменение размера, прокрутка. Практикум «Работа с окнами».

Клавиатура. Назначение групп клавиш

Группы клавиш клавиатуры. Алфавитные и цифровые клавиши, их расположение

Клавиши управления курсором. Клавиши «Enter», «Shift», «Delete», «Backspace».Малая цифровая клавиатура.

Файловая структура Windows

Файлы и папки . Практикум «Настройка вида папки»

Имена файлов и папок . Практикум «Организация папок»

Создание новых файлов и папок. Практикум «Сохранение на внешних носителях файлов и папок».

Копирование и удаление файлов и папок. Практикум «Создание, именование, сохранение, перенос и удаление папок и файлов».

Текстовый редактор «Блокнот»

Запуск программы Блокнот. Знакомство с элементами окна Блокнот: заголовок, панель инструментов (стандартная), рабочее поле, полоса прокрутки (2 часа). Практикум «Запуск редактора Блокнот. Создание текста».

Операции с текстом: правила набора текста (прописная буква, знаки препинания, пробел между словами, удаление символа). Практикум «Работа с элементами окна редактора Блокнот»

Редактирование текста: выбор языка, перемещение по тексту, выделение слова, фрагментов текста, копирование, вставка. Практикум «Операции с текстом».

Форматирование текста: размер и начертание шрифта. Перенос по словам. Практикум «Редактирование текста». Практикум «Форматирование текста». Сохранение документа, способы сохранения документа. Печать документа. Практикум «Сохранение текстового файла», «Печать текстового файла». Графический редактор «Paint»

Запуск программы «Paint». Знакомство с элементами окна программы. Набор инструментов рисования . Практикум «Использование графических примитивов».

Атрибуты рисунка. Практикум «Изменение атрибутов рисунка»

Создание изображения. Сохранение и печать графического файла.

#### **9 класс**

Общая характеристика. Курс имеет практическую значимость и жизненную необходимость и способствует овладению обучающимися практическими умениями применения компьютера и средств ИКТ в повседневной жизни в различных бытовых, социальных и профессиональных ситуациях. Практика работы на компьютере: назначение основных устройств компьютера для ввода, вывода, обработки информации; включение и выключение компьютера и подключаемых к нему устройств; клавиатура, элементарное представление о правилах клавиатурного письма, пользование мышью, использование простейших средств текстового редактора. Соблюдение безопасных приёмов труда при работе на компьютере; бережное отношение к техническим устройствам.

Работа с простыми информационными объектами (текст, таблица, схема, рисунок): преобразование, создание, сохранение, удаление. Ввод и редактирование небольших текстов. Вывод текста на принтер.

Работа с рисунками в графическом редакторе, программах WORDИPOWERPOINT. Организация системы файлов и папок для хранения собственной информации в компьютере, именование файлов и папок.

Работа с цифровыми образовательными ресурсами, готовыми материалами на электронных носителях.

Технология ввода информации в компьютер: ввод текста, запись звука, изображения, цифровых данных (с использованием различных технических средств: фото- и видеокамеры, микрофона и т.д.). Сканирование рисунков и текстов. Организация системы файлов и папок, сохранение изменений в файле. Распечатка файла. Использование сменных носителей (флэш-карт), учёт ограничений в объёме записываемой информации.

Поиск и обработка информации: информация, её сбор, анализ и систематизация. Способы получения, хранения, переработки информации. Поиск информации в соответствующих возрасту цифровых словарях и справочниках, контролируемом Интернете, системе поиска внутри компьютера. Структурирование информации, её организация и представление в виде таблиц, схем, диаграмм и пр.

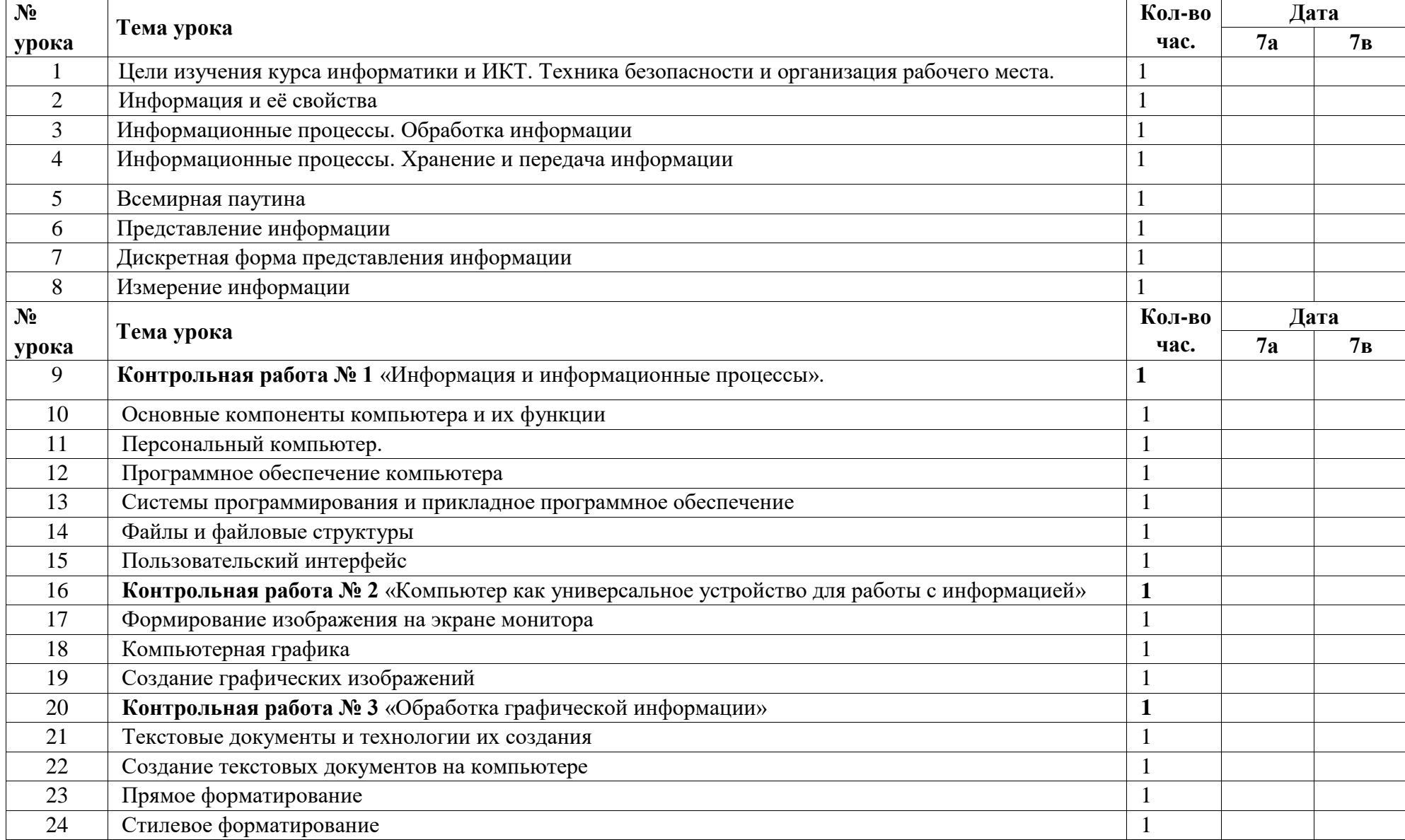

#### **Календарно-тематическое планирование 7 класс**

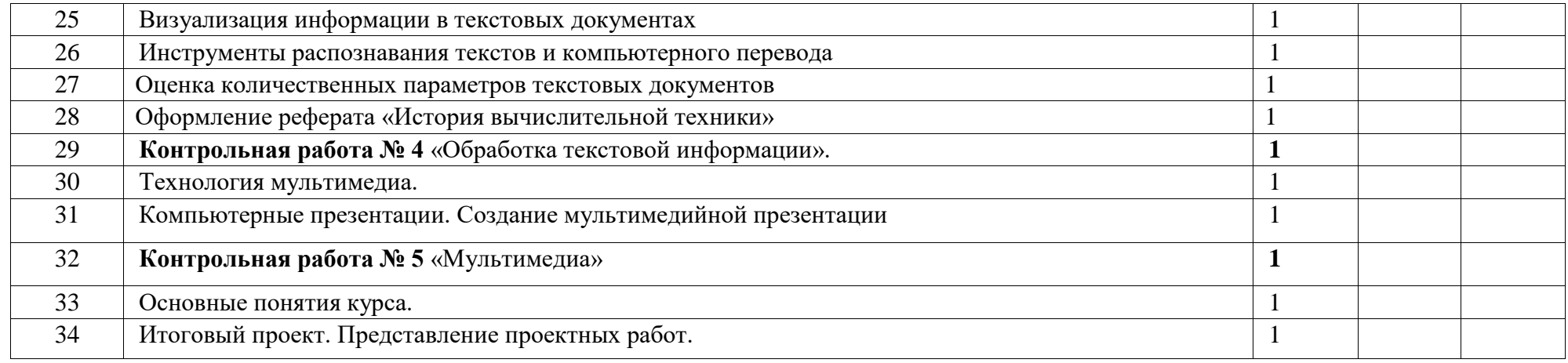

### **Календарно-тематическое планирование – 8 класс**

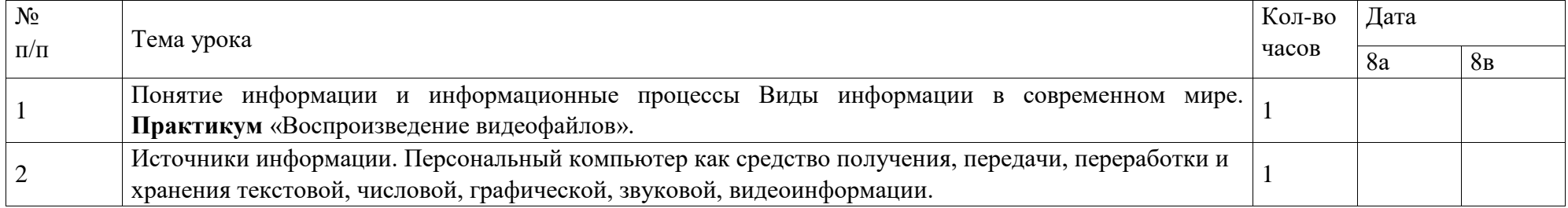

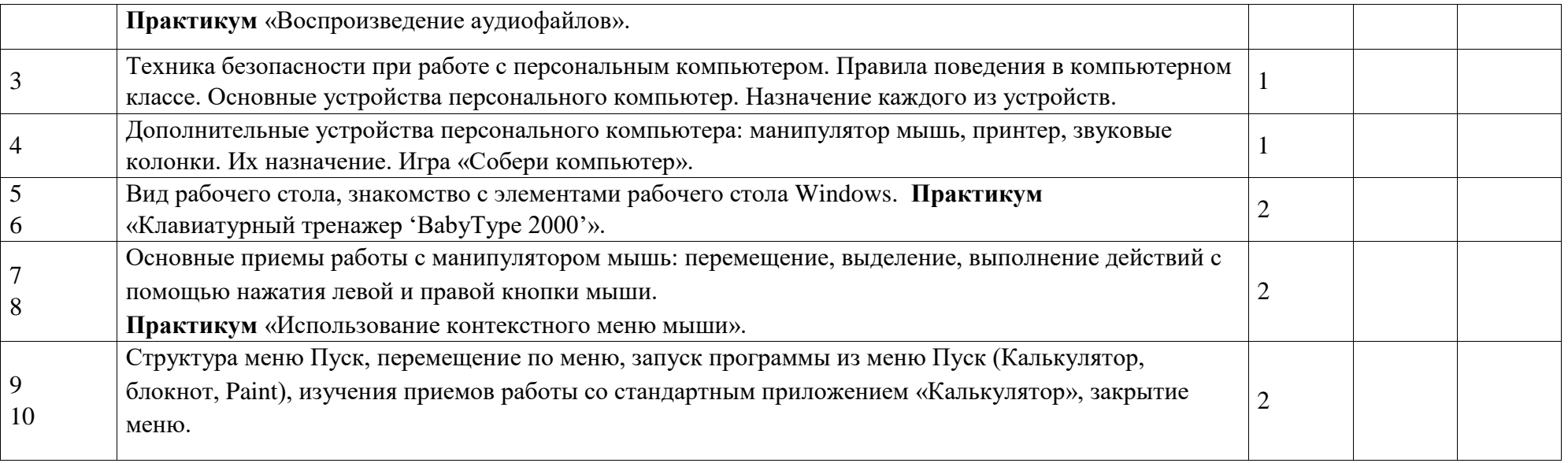

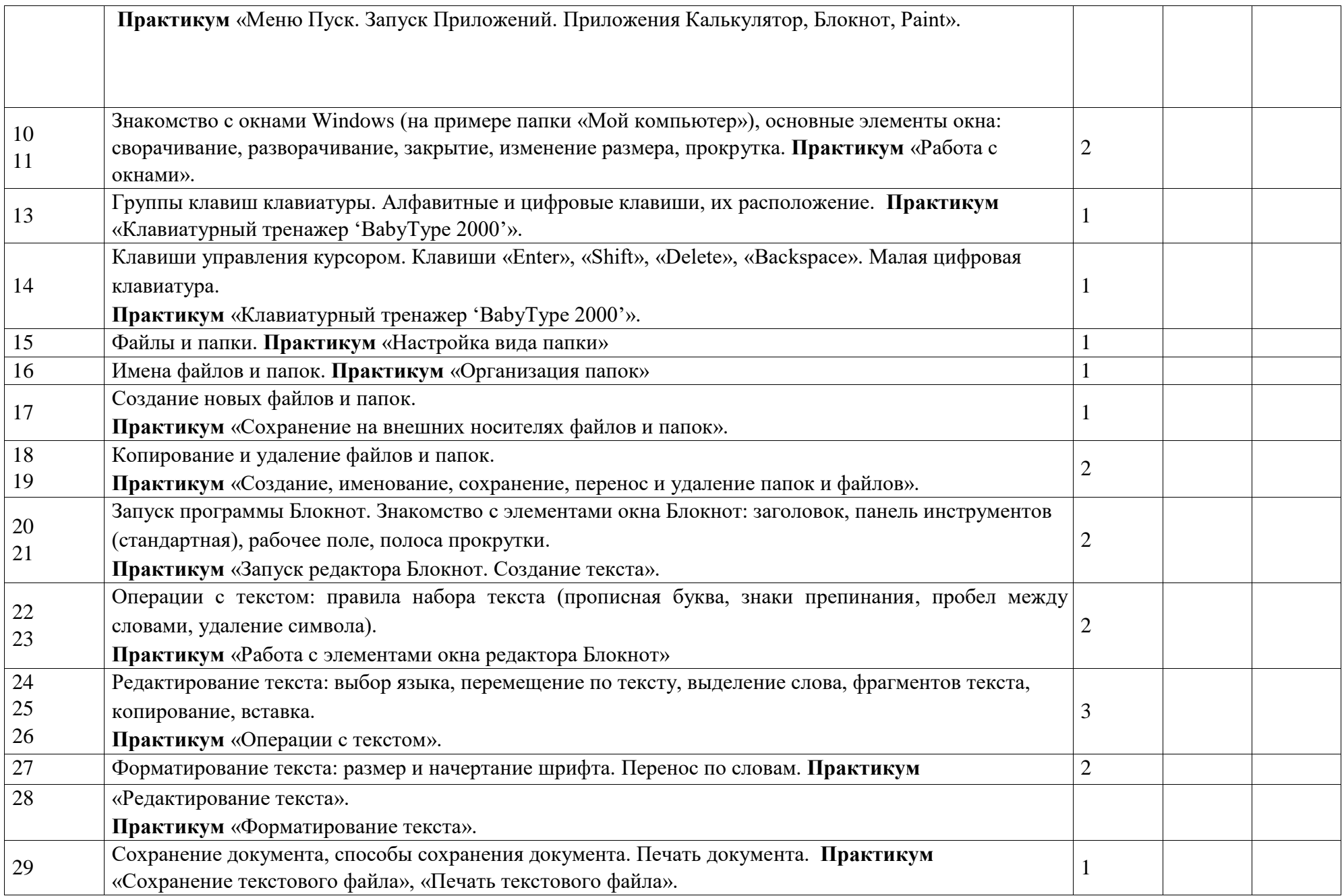

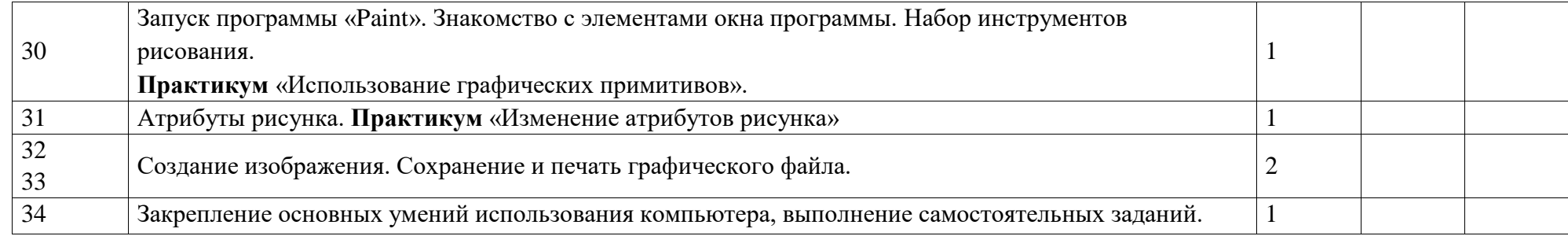

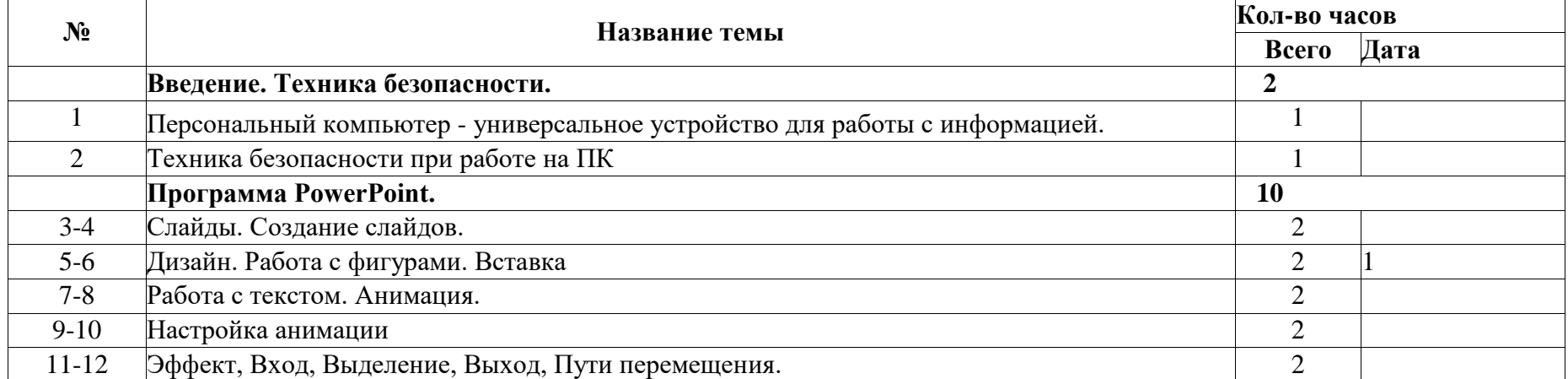

# **Календарно-тематическое планирование. 9 класс**

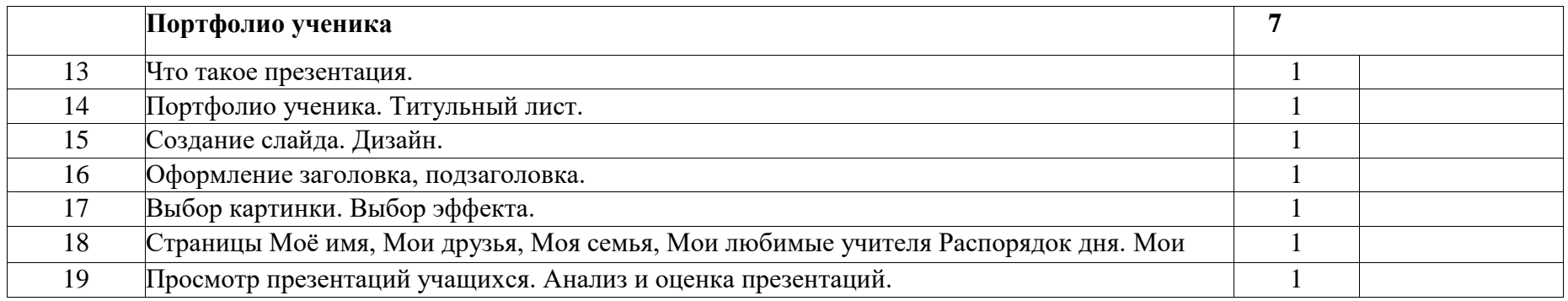

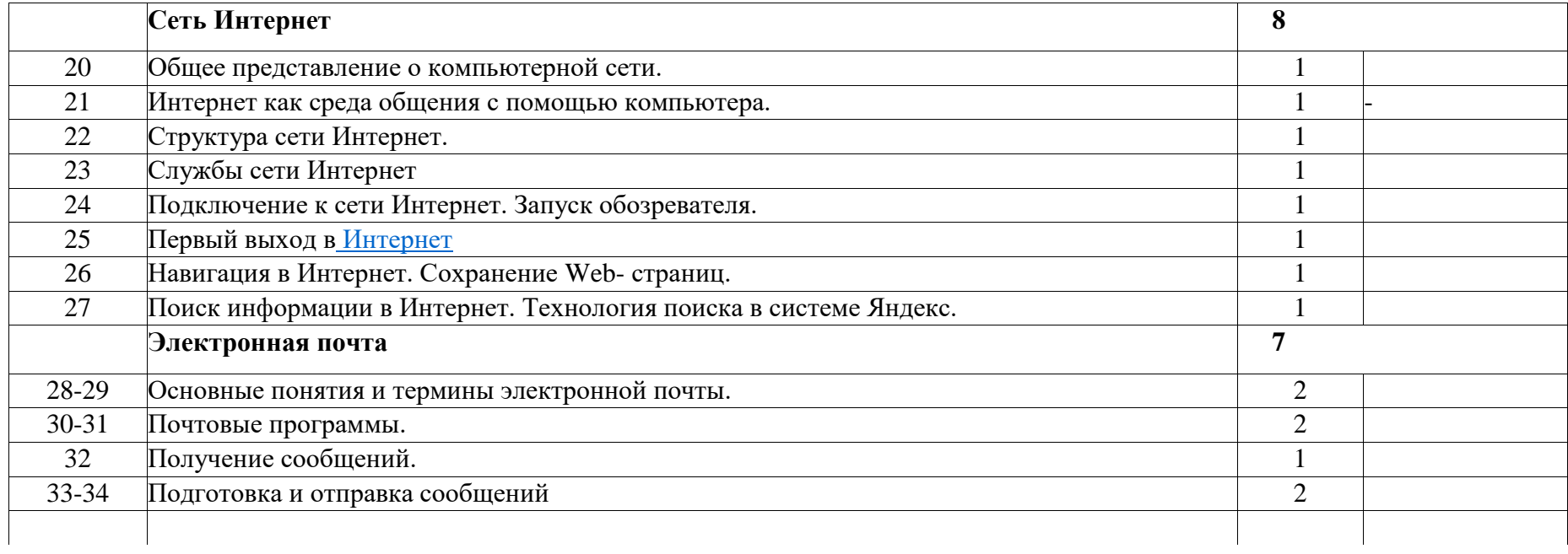